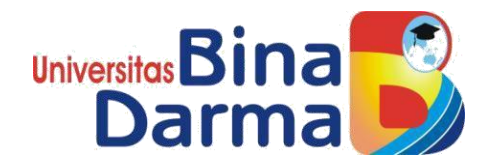

# **REKAYASA PERANGKAT LUNAK PENJADWALAN PADA SMP NEGERI 45 PALEMBANG MENGGUNAKAN ALGORITMA BACKTRACK**

**PROPOSAL PENELITIAN** Diajukan guna melakukan penelitian skripsi

> OLEH: **PUTRI WAHYUNI 17142002P**

**PROGRAM STUDI TEKNIK INFORMATIKA FAKULTAS ILMU KOMPUTER UNIVERSITAS BINA DARMA PALEMBANG TAHUN 2019**

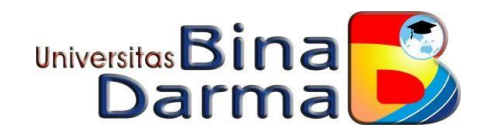

## **REKAYASA PERANGKAT LUNAK PENJADWALAN PADA SMP NEGERI 45 PALEMBANG MENGGUNAKAN ALGORITMA BACKTRACK**

**SKRIPSI**

**Diajukan guna mengikuti ujian komprehensif**

OLEH : **PUTRI WAHYUNI 17142002P**

**PROGRAM STUDI SISTEM INFORMASI FAKULTAS ILMU KOMPUTER UNIVERSITAS BINA DARMA PALEMBANG 2019**

# **HALAMAN PENGESAHAN**

# REKAYASA PERANGKAT LUNAK PENJADWALAN PADA SMP NEGERI 45 PALEMBANG MENGGUNAKAN ALGORITMA **BACKTRACK**

# **PUTRI WAHYUNI** 17142002P

Telah diterima sebagai salah satu syarat untuk memperoleh gelar Sarjana Komputer pada Program Studi Teknik Informatika

Pembimbing

Usman Ependi, M.Kom

Palembang, 02 Agustus 2019<br>Fakultas Ilmu Komputer Universitas Bina Darma Dekan,

Universitas

Dedy Syamsuar, S.Kom., M.I.T., Ph.D

# **HALAMAN PERSETUJUAN**

Skripsi Berjudul "REKAYASA PERANGKAT LUNAK PENJADWALAN PADA SMP NEGERI 45 PALEMBANG MENGGUNAKAN ALGORITMA BACKTRACK " Oleh "Putri Wahyuni", telah dipertahankan di depan komisi penguji pada hari Jumat tanggal 02 Agustus 2019.

Komisi Penguji

1. Ketua : Usman Ependi, M.Kom

2. Anggota : Deni Erlansyah, M.M., M.Kom.

3. Anggota: Muhamad Ariandi, M.Kom

Mengetahui, 02 Agustus 2019 Program Studi Teknik Informatika Fakultas Ilmu Komputer Universitas Bina Darma Ketua,

Universit TIT Fakultas Ilmu Komputer

A. Haidar Mirza, S.T., M.Kom.

#### **SURAT PERNYATAAN**

Sava vang bertanda tangan dibawah ini :

: Putri Wahyuni Nama

**NIM**  $: 17142002P$ 

Dengan ini menyatakan bahwa:

- 1. Skripsi ini adalah asli dan belum pernah diajukan untuk mendapat gelar sarjana di Universitas Bina Darma atau perguruan tinggi lain;
- 2. Skripsi ini murni gagasan, rumusan dan penelitian saya sendiri dengan arahan tim pembimbing;
- 3. Di dalam Skripsi ini tidak terdapat karya atau pendapat yang telah di tulis atau dipublikasikan orang lain, kecuali secara tertulis dengan jelas dikutip dengan mencantumkan nama pengarang dan memasukan kedalam daftar rujukan;
- 4. Sava bersedia skripsi yang saya hasilkan dicek keaslianya menggunakan checker serta di unggah ke internet, sehingga dapat di akses publik secara daring:
- 5. Surat pernyataan ini saya tulis dengan sungguh-sungguh dan apabila terbukti melakukan penyimpangan atau ketidak benaran dalam pernyataan ini, maka saya bersedia menerima sanksi sesuai dengan peratulan dan undang-undangan yang berlaku.

Demikian surat pernyataan ini saya buat agar dapat dipergunakan sebagaimana mestinya.

> Palembang, 5 Agustus 2019 Yang membuat pernyataan,

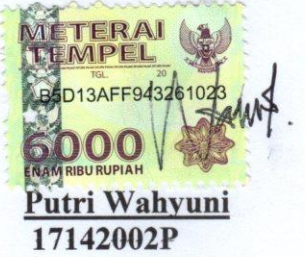

# *MOTTO :*

*Sesungguhnya sesudah kesulitan itu ada kemudahan. (QS. Al-Insyirah: 6) Usaha dan doa itu mutlak. Mereka adalah pasangan yang tidak bisa ditolak.(penulis) Be your self and always be positive. (Penulis) Barang siapa ingin mutiara, harus berani terjun ke lautan yang dalam. (Soekarno)*

*Kupersembahkan Kepada :*

- ➢ *ALLAH SWT yang slalu mempermudah dan meridhoi urusan dalam menyelesaikan skripsi ini.*
- ➢ *Kepada Orang Tua dan Saudariku dengan bantuan doa mereka penulis bisa menyelesaikan skripsi ini*
- ➢ *saudara-saudara (kk deni,ayuk meli dan adek wahyu) yang senantiasa memberikan doa restu dan semangat untuk kelancaran studiku.*
- ➢ **Sahabat-sahabat ku (arsanjani, ade, dhea, yolanda, mentari, lana,trisna, ayuni) terimakasih atas dorongan dan dukungan sehingga tetap semangat dalam**  *menyelesaikan skripsi ini.*
- ➢ *Teman seperjuangan ku mb rizka HT, Nurcipta endah, Febriadiramadhan,boim , sepri, yang sudah bersama-sama melewati masa tersusah di bangku perkuliahan ini,*
- ➢ *Dan Almamaterku.*

#### **KATA PENGANTAR**

بشمسيس التذالخ آلتج

<span id="page-6-0"></span>Puji syukur kehadirat Allah SWT karena berkat rahmat dan karunia-Nya jualah, skripsi penelitian ini dapat diselesaikan guna memenuhi salah satu syarat untuk diteruskan menjadi skripsi sebagai proses akhir dalam menyelesaikan pendidikan dibangku kuliah.

Dalam penulisan skripsi ini, tentunya masih jauh dari sempurna. Hal ini dikarenakan keterbatasnya pengetahuan yang dimiliki. Oleh karena itu dalam rangka melengkapi kesempurnaan dari penulisan skripsi ini diharapkan adanya saran dan kritik yang diberikan bersifat membangun.

Pada kesempatan yang baik ini, tak lupa penulis menghaturkan terima kasih kepada semua pihak yang telah memberikan bimbingan, pengarahan, nasehat dan pemikiran dalam penulisan skripsi ini, terutama kepada :

- 1. Dr. Sunda Ariana, M.Pd., M.M., selaku Rektor Universitas Bina Darma Palembang.
- 2. Dedy Syamsuar, S.Kom, M.I.T., selaku Dekan Fakultas Ilmu Komputer.
- 3. Ahmad Haidar Mirza, S.T., M.Kom., selaku Ketua Program Studi Teknik Informatika.
- 4. Usma Ependi, M.Kom., selaku dosen pembimbing I terima kasih atas bimbingan dan bantuannya sehingga penulis dapat menyelesaikan skripsi penelitian ini.
- 5. Staf pengajar Universitas Bina Darma Palembang yang telah banyak memberikan ilmu pengetahuan dan bimbingan selama penulis menuntut ilmu di Universitas Bina Darma Palembang.
- 6. Keluargaku tercinta.
- 7. Rekan-rekan mahasiswa dan mahasiswi Program Studi Teknik Informatika Universitas Bina Darma Angkatan 2017.

Dalam penyusunan skripsi penelitian ini, penulis telah berusaha semaksimal mungkin supaya skripsi penelitian ini selesai dengan baik dan sempurna. Namun penulis menyadari, sebagai manusia yang tidak luput dari kesalahan dan kekhilafan maka skripsi penelitian ini pun terdapat kekeliruan dan kekurangan kiranya mohon di maklumi. Mudah-mudahan keterbatasan penulis tidak mengurangi arti dan makna penyusunan skripsi penelitian ini. Kritik dan saran yang bersifat membangun sangat diharapkan untuk perbaikan dan kesempurnaan skripsi penelitian ini dimasa yang akan datang. Namun demikian, penulis tetap mengharapkan semoga skripsi penelitian ini dapat bermanfaat bagi kita semua.

Palembang, September 2019

Penulis

#### ABSTRACT

Palembang 45 Public Middle School is one of the state junior high schools in Palembang. Scheduling is a planning activity to determine when and where each operation as part of the overall work must be done on limited resources, as well as the allocation of resources at a certain time by taking into account the capacity of existing resources. The problem experienced is that so far the scheduling of teaching teachers in Palembang 45 Junior High School which includes the schedule of subjects and the distribution of teachers in each class that still uses the manual method. In this case the settlement carried out in the fields of Palembang State Junior High School 45 in terms of space, class, and time required a fairly complicated process. Then we need an application that can help students in determining the schedule of subjects for one school year that is formed automatically through a computerized system by implementing the backtrack algorithm. Algortima backtrack can be used in scheduling because it uses a trace process so that the existing scheduling is continuously changed to be the most efficient schedule.

Keywords: Palembang 45 Junior High School, Scheduling, BacktrackAlgorithm.

#### **ABSTRAK**

SMP Negeri 45 Palembang adalah salah satu sekolah menengah pertama negeri yang ada di kota Palembang. Penjadwalan adalah aktivitas perencanaan untuk menentukan kapan dan dimana setiap operasi sebagai bagian dari pekerjaan secara keseluruhan harus dilakukan pada sumber daya yang terbatas, serta pengalokasian sumber daya pada suatu waktu tertentu dengan memperhatikan kapasitas sumber daya yang ada. Masalah yang dialami yaitu bahwa selama ini penjadwalan mengajar guru di SMP Negeri 45 Palembang yang meliputi jadwal mata pelajaran dan pembagian guru di setiap kelas yang masih menggunakan cara manual. Dalam kasus ini penyelesaian yang dilakukan di bidang-bidang SMP Negeri 45 Palembang dalam hal ruang, kelas, dan waktu tertentu diperlukan proses yang cukup rumit. Maka diperlukan suatu aplikasi yang dapat membantu bagian kesiswaan dalam menentukan jadwal mata pelajaran untuk satu tahun ajaran yang dibentuk secara otomatis melalui sistem komputerisasi dengan mengimplementasikan algoritma backtrack. Algortima backtrack dapat digunakan pada penjadwalan karena ia menggunakan proses runut balik sehingga penjadwalan yang ada terus diubah agar dapat menjadi jadwal yang paling efisien.

*Kata kunci:* SMP Negeri 45 Palembang, Penjadwalan, *Algoritma Backtrack.*

#### **DAFTAR ISI**

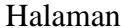

<span id="page-10-0"></span>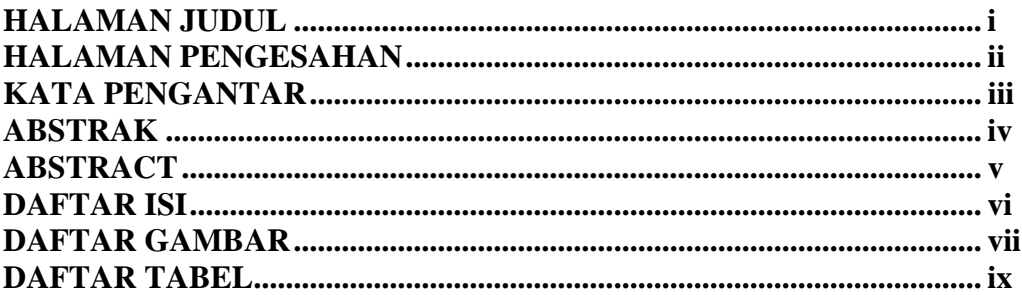

#### **BAB I PENDAHULUAN**

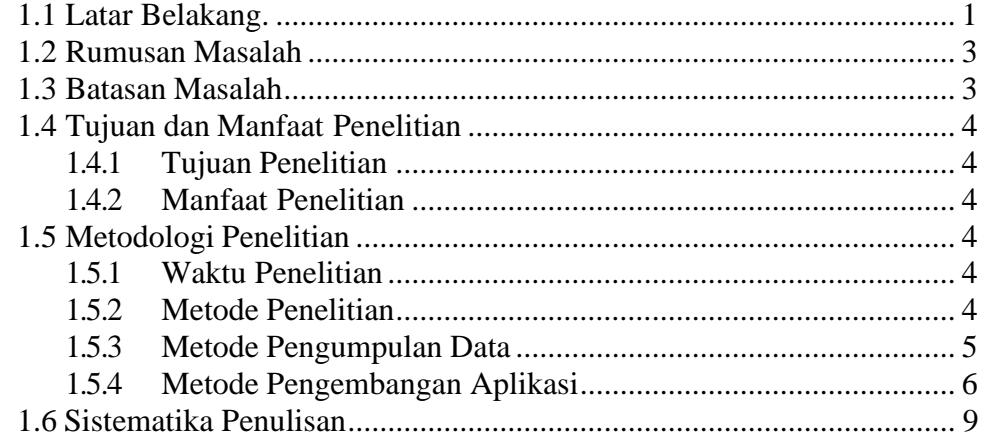

## **BAB II TUJUAN PUSTAKA**

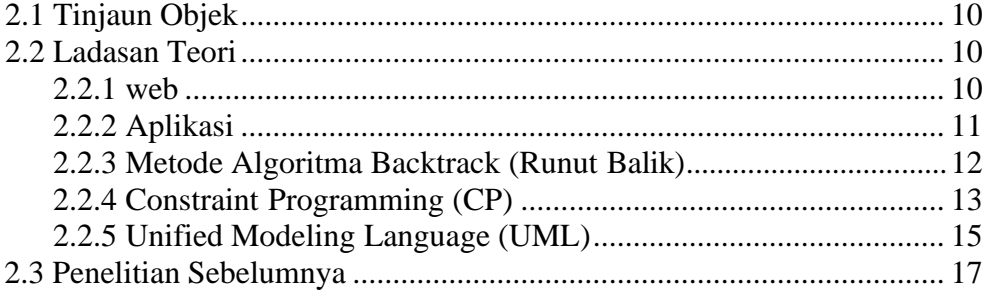

#### **BAB III ANALISA DAN PERANCANGAN**

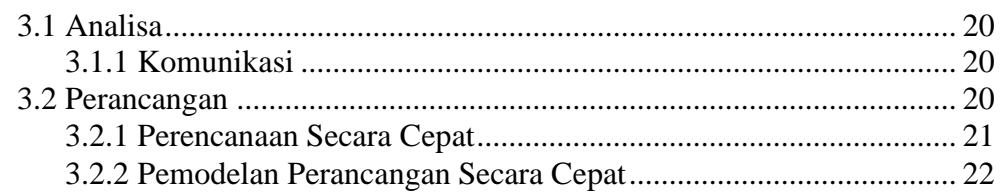

### **BAB IV HASIL DAN PEMBAHASAN**

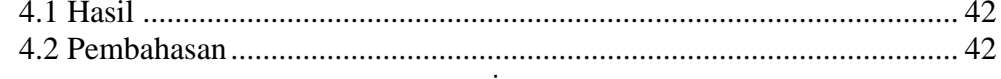

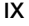

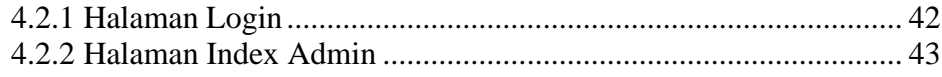

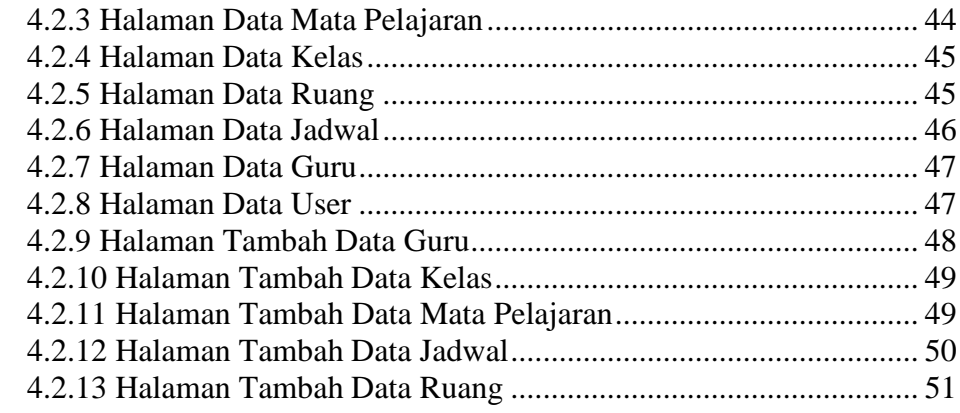

# **BAB V KESIMPULAN DAN SARAN**

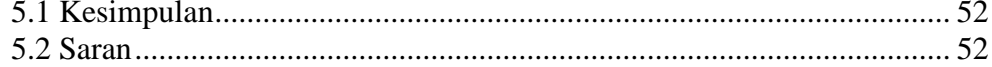

**DAFTAR PUSTAKA LAMPIRAN** 

### **DAFTAR GAMBAR**

#### <span id="page-12-0"></span>**Gambar Halaman**

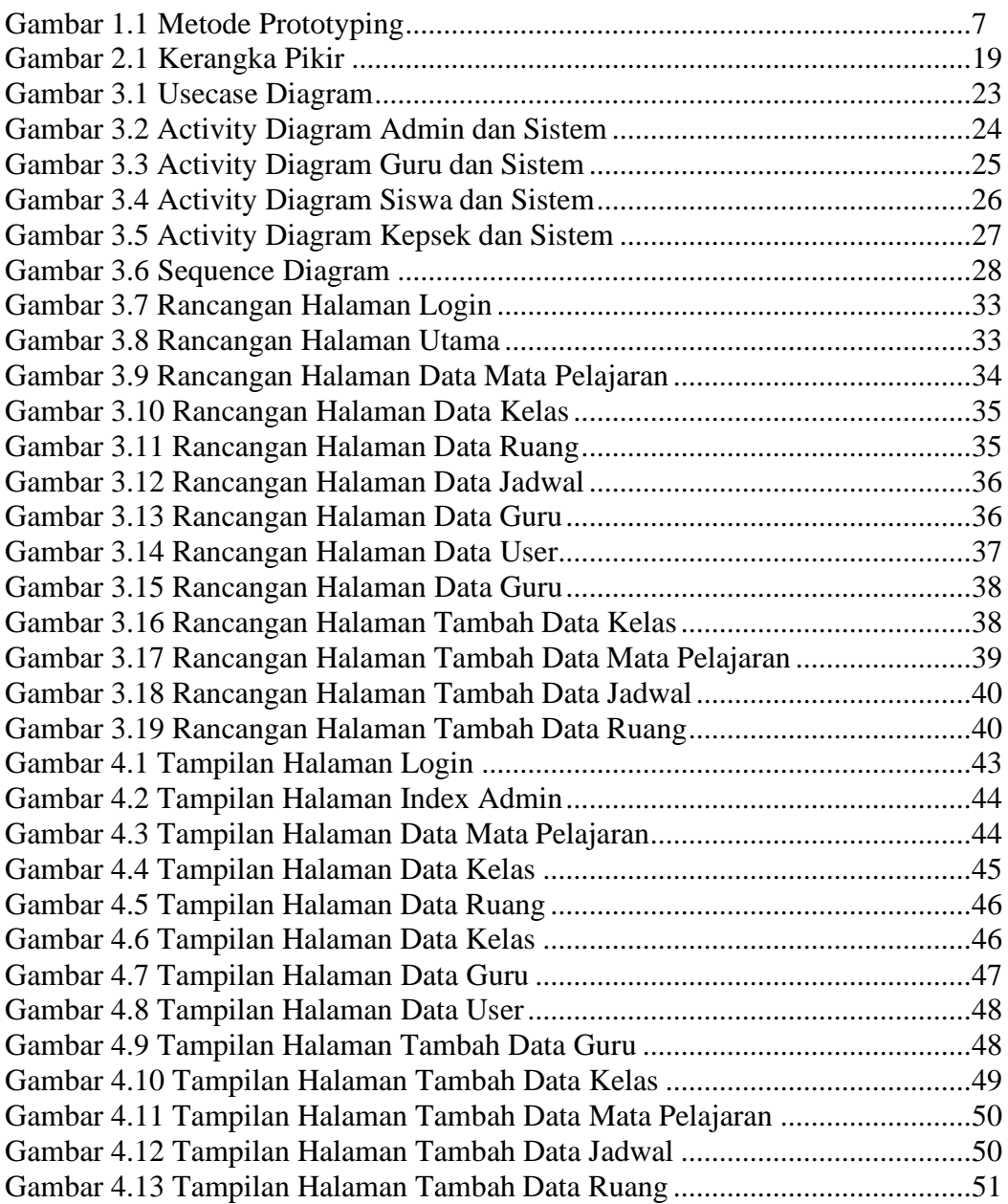

# **DAFTAR TABEL**

# **Tabel**

#### Halaman

<span id="page-13-0"></span>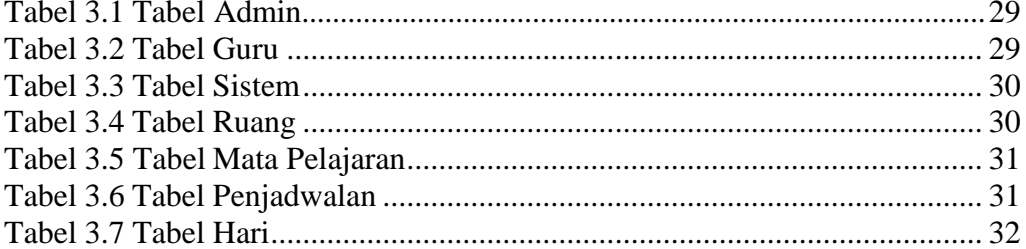